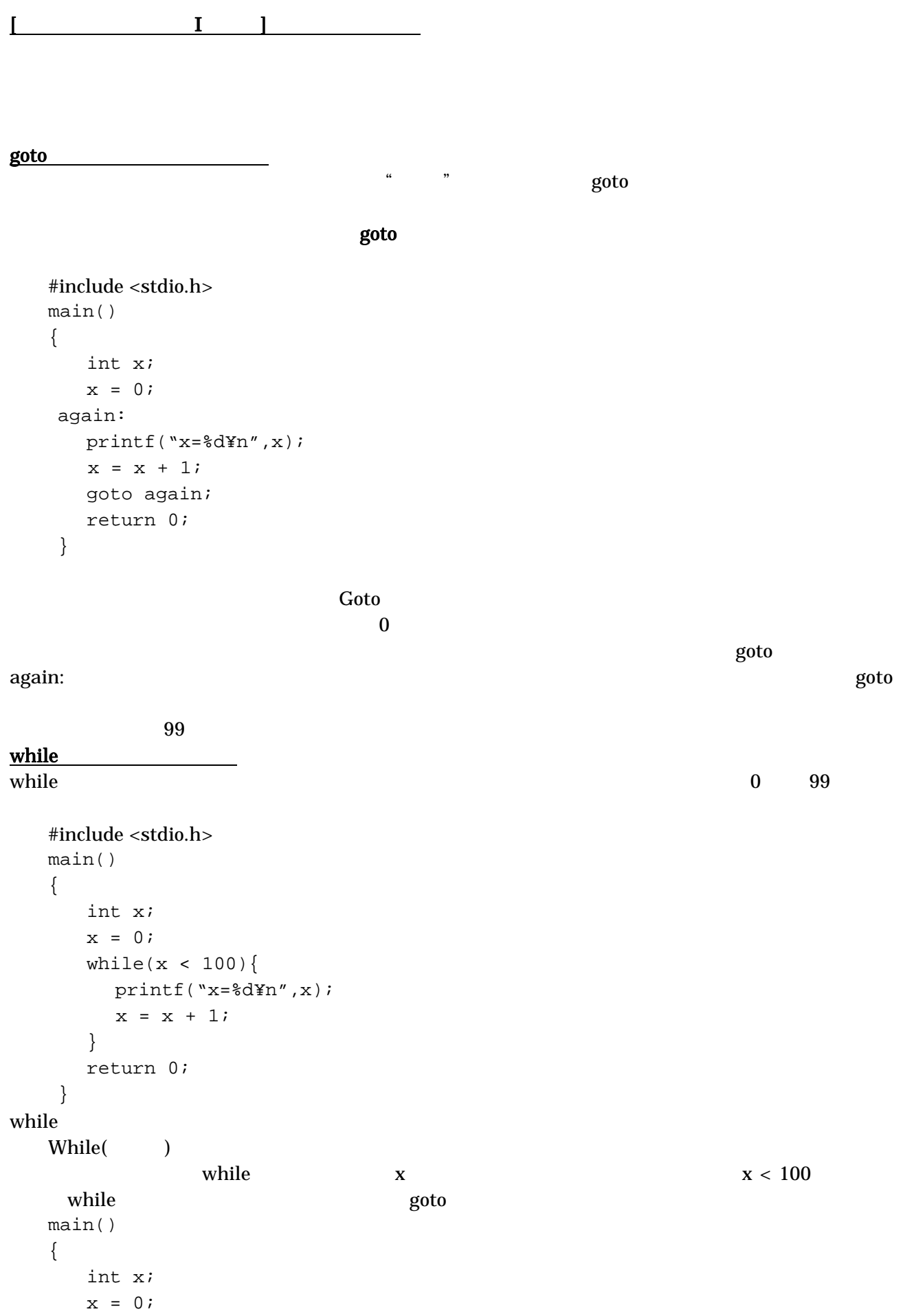

again:

```
if(x < 100) printf("x=%d¥n",x); 
       x = x + 1; goto again; 
   } 
   return 0; 
 }
```
## while

for  $0$ 

```
the form of the state end of the state end of the state end of the state end of the state end of the state end of the state end of the state end of the state end of the state end of the state end of the state end of the st
   main() 
    { 
         int x; 
        for(x = 0;x < 100; x = x + 1)
            printf("x=%d¥n",x); 
         return 0; 
      } 
for \sum_{i=1}^{n}for(and \mathbf{r} ; \mathbf{r} ; \mathbf{r} )
for \int
```
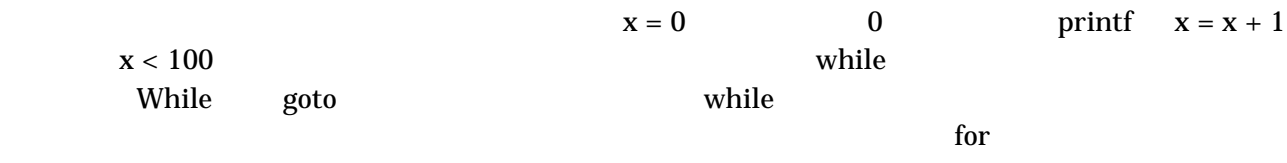

 $\Gamma$  for  $\Gamma$ 

記述を簡単にする演算子

 $x=x+1$  $x_{++}$  for for(x = 0; x < 100; x++) ... 変数++ ポストインクリメント。変数に1加える。但し、式としての値は1加える前の値となる。  $++$  $\epsilon$  =  $\epsilon$  x += 10  $x = x + 10$ break continue while for  $\sum_{i=1}^{\infty}$ break  $\mathbf{R}$ continue  $\alpha$  $for$   $\begin{array}{c|c} \hline \hspace{1.5cm} & \hspace{1.5cm} & \hspace{1.5cm} \\ \hline \hspace{1.5cm} & \hspace{1.5cm} & \hspace{1.5cm} \\ \hline \hspace{1.5cm} & \hspace{1.5cm} & \hspace{1.5cm} \\ \hline \end{array}$ 

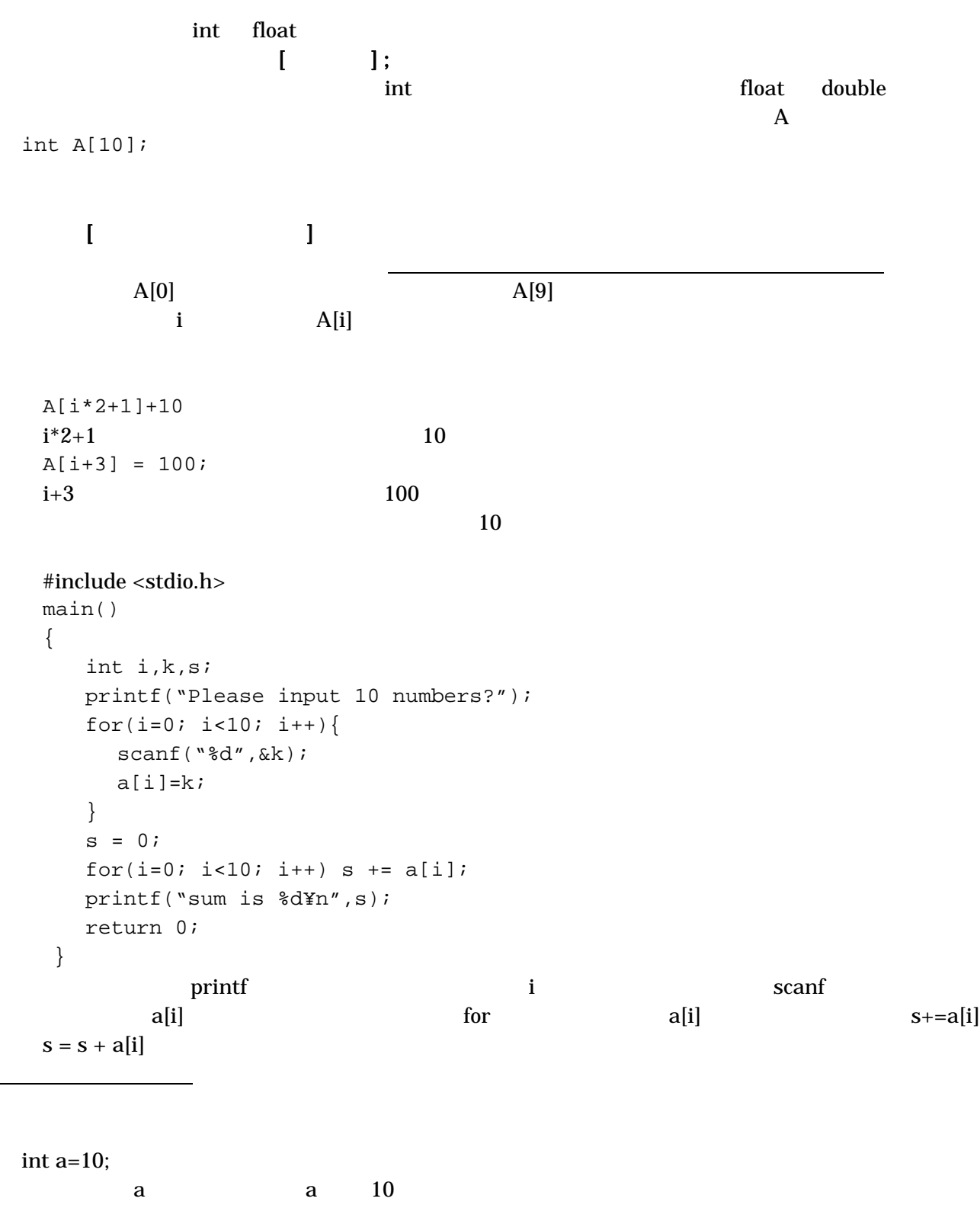

int test[4] =  $\{1,3,4,1\}$ ;

 $1,3,4,1$